# **Sales Representative Reporting Template**

Recognizing the artifice ways to get this books **Sales Representative Reporting Template** is additionally useful. You have remained in right site to begin getting this info. get the Sales Representative Reporting Template partner that we present here and check out the link.

You could purchase lead Sales Representative Reporting Template or get it as soon as feasible. You could speedily download this Sales Representative Reporting Template after getting deal. So, afterward you require the ebook swiftly, you can straight get it. Its as a result extremely simple and for that reason fats, isnt it? You have to favor to in this expose

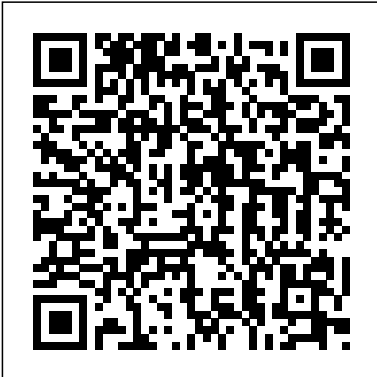

*Microsoft Office 2013: Advanced* John Wiley & Sons A self-paced visual guide to learning Crystal Reports, this workbook for beginners has easy-to-understand, step-by-step instructions and screen shots to show users how to complete the design technique. Learning QuickBooks Step-by-Step - Intermediate QuickBooks - Version 2005 Cengage Learning

Best practices and invaluable advice from world-renowned data warehouse experts In this book, leading data warehouse experts from the Kimball Group share best practices for using the upcoming "Business Intelligence release" of SQL Server, referred to as SQL

Server 2008 R2. In this new edition, the authors explain how SQL Server 2008 R2 provides a collection of powerful new tools that extend the power of its BI toolset to Excel and SharePoint users and they show how to use SQL Server to build a successful data warehouse that supports the business intelligence requirements that are common to most organizations. Covering the complete suite of data warehousing and BI tools that are part of SQL Server 2008 R2, as well as Microsoft Office, the authors walk you through a full project lifecycle, including design, development, deployment and maintenance. Features more than 50 percent new and revised material that covers the rich new feature set of the SQL Server 2008 R2 release, as well as the Office 2010 release Includes brand new content that focuses on PowerPivot for Excel and SharePoint, Master Data Services, and discusses updated capabilities of SQL Server Analysis, Integration, and Reporting Services Shares detailed case examples that clearly illustrate how to best apply the techniques described in the book The accompanying Web site contains all code samples as well as the sample database used throughout the case studies The Microsoft Data Warehouse Toolkit, Second Edition provides you with the knowledge of how and when to use BI tools such as Analysis Services and Integration Services to accomplish your most management, and walk through creating samples of essential data warehousing tasks.

# Master VISUALLY Microsoft Office 2007 BoD – Books on Demand

Microsoft SharePoint Foundation 2010 and SharePoint Server 2010 provide a collection of tools and services you can use to improve user and team productivity, make information sharing more effective, and facilitate business decision–making processes. In order to get the most out of SharePoint 2010, you need to understand how to best of the product. use the capabilities to support your information management, collaboration, and business process management needs. This book is designed to provide you with the information you need to effectively use these tools. Whether you are using SharePoint as an intranet or business solution platform, you will learn how to use the resources (such as lists, libraries, and sites) and services (such as publishing, workflow, and policies) that make up these environments. Information and process owners will be given the knowledge they need to build and manage solutions. Information and process consumers will be given the knowledge they need to effectively use SharePoint resources. In this book, Seth Bates and Tony Smith walk you through the components and capabilities that make up a SharePoint 2010 environment. Their expertise shines as they provide step-by-step instructions for using and managing these elements, as well as recommendations for how to best leverage them. As a reader, you'll then embrace two common SharePoint uses, document management and project information

these solutions, understanding the challenges these solutions are designed to address and the benefits they can provide. The authors have brought together this information based on their extensive experience working with these tools and with business users who effectively leverage these technologies within their organizations. These experiences were incorporated into the writing of this book to make it easy for you to gain the knowledge you need to make the most

#### **Loneworking 2008: Special Report** Apress

The Official Intuit Guide to QuickBooks 2013 for Windows Your bookkeeping workflow will be smoother and faster with QuickBooks 2013 for Windows, and as the program's Official Guide, this Missing Manual puts you firmly in control. You get step-by-step instructions on how and when to use specific features, along with basic accounting advice to guide you through the learning process. The important stuff you need to know: Get started. Set up your accounts, customers, jobs, and invoice items quickly. Follow the money. Track everything from billable time and expenses to income and profit. Keep your company financially fit. Examine budgets and actual spending, income, inventory, assets, and liabilities. Spend less time on bookkeeping. Use QuickBooks to create and reuse bills, invoices, sales receipts, and timesheets. Find key info fast. Rely on QuickBooks' Search and Find features, as well as the Vendor, Customer, Inventory, and Employee Centers. Exchange data with other programs. Move data between QuickBooks, Microsoft Office, and other programs. Customer Relationship Management John Wiley & Sons

Introduce your students to the latest that Microsoft Office has to

the past three decades, the Shelly Cashman Series has effectively introduced computer skills to millions of students. With Microsoft Office 2013, we're continuing our history of innovation by enhancing our proven pedagogy to reflect the learning styles of today's students. In this text you'll find features that are specifically designed to engage students, improve retention, and prepare them for future success. Our trademark step-by-step, screen-by-screen approach now encourages students to expand their understanding of Microsoft Office 2013 software through experimentation, critical thought, and personalization. With these enhancements and more, the Shelly Cashman Series continues to deliver the most effective educational materials for you and your students. Important Notice: Media content referenced within the product description or the product text may not be available in the ebook version.

# **Communicating in Digital Age Corporations** Springer

This Microsoft Office 2010 Introductory text, part of the Origins Series, includes features that make learning easy and enjoyable, yet challenging for learners. Students receive a wide range of learning experiences from activities with one or two commands to simulations and case studies that challenge and sharpen learners' problem-solving skills. This is a hardcover text. Important Notice: Media content referenced within the product description or the product text may not be available in the ebook version.

### **Computerworld** The Sleeter Group

Pro SQL Server 2008 Analytics provides everything you need to know to develop sophisticated and visually appealing sales and marketing dashboards using SQL Server 2008 and to integrate those dashboards with SharePoint,

offer with the new generation of Shelly Cashman Series books! For PerformancePoint, and other key Microsoft technologies. The book begins by addressing the many misconceptions that surround the use of key performance indicators (KPIs) and giving a brief overview of the business intelligence (BI) and reporting tools that can be combined on the Microsoft platform to help you generate the results that you need. The focus of the book is to help you implement a successful business intelligence project of your own. The text discusses many of the required project planning components, provides overviews and examples associated with Microsoft's BI tools, and gives detailed examples of successful dashboard implementations. How to Use the Internet to Advertise, Promote and Market Your Business Or Web Site-- with Little Or No Money Cengage Learning

> Within this comprehensive, visual reference, succinctly captioned, step-by-step screen shots show you how to accomplish more than 300 Office tasks. You'll learn how to format text and apply styles in Word, work with Excel formulas and functions, add animation to PowerPoint slides, create an Access database, manage contacts with Outlook, collaborate with OneNote and Live Meeting, and create publications with Publisher. A bonus CD-ROM includes demo software, add-ins, sample files, and additional chapters. *The Complete Sales Letter Book* The Sleeter Group

> This book takes the confusion and mystery out of working with Google and its various advertising and marketing programs. You will learn the secrets of working with Google -- without making costly mistakes. This book is an absolute must-have for anyone who wants to succeed with advertising on Google. This book teaches you the ins and outs using all of Google's advertising and marketing tools. You will instantly start producing results and profits. In addition to the extensive research placed in the book, we spent thousands of hours interviewing, e-mailing, and communicating with hundreds of today's most successful Google advertising experts. This book contains their secrets and proven successful ideas, including actual case

[blog.iteadstudio.com](http://blog.iteadstudio.com) **by guest**

#### studies.

The Complete Guide to Google Advertising John Wiley & Sons The distinctive point of the book is its innovative interdisciplinary approach to business communication, with interconnections between linguistics, sociology, and critical organisational studies as applied to the corporate world. It offers a first-hand insight into primary business discourse with a deeper understanding and analysis of business processes and mechanisms underlying and reflected in enterprise software-mediated communication. It answers the question what 'doing business' in the digital age is about and illustrates 'business discourse' from practitioners' point of view. Grounded in the analysis of empirical data, pertaining both to internal and external business communication, the author reflects on the reality of accelerated and pressurised communication in global IT corporations. Following a communication-centred approach, this monograph puts the topic of enterprise software-mediated business discourse into a multi-layered perspective of how global corporations operate, what their primary goals are, and what kind of (political) power they execute. Moreover, it demonstrates how profit-driven corporations can be viewed and interpreted as strategically acting systems within a specific sociological framework.

### **GIS Tutorial for Marketing** John Wiley & Sons

Introduce your students to the latest that Microsoft Office has to offer with the new generation of Shelly Cashman Series books! For the past three decades, the Shelly Cashman Series has effectively introduced computer skills to millions of students. With Microsoft Office 2013, we're continuing our history of innovation by enhancing our proven pedagogy to reflect the learning styles of today's students. In this text you'll find features that are specifically designed to engage students, improve retention, and prepare them for future success. Our trademark step-by-step, screen-by-screen approach now encourages students to expand their understanding of Microsoft Office 2013 software through experimentation, critical thought, and personalization. With these

enhancements and more, the Shelly Cashman Series continues to deliver the most effective educational materials for you and your students. Important Notice: Media content referenced within the product description or the product text may not be available in the ebook version.

Integrated Library Systems Harvard Business Press Get your business organized with QuickBooks Now more than ever, keeping track of every penny is crucial to making it in business. And the owners of thousands of small-to-mid-size businesses turn to QuickBooks to help them manage their finances without having to hire an outside accounting professional. Bestselling author Stephen Nelson updates his popular QuickBooks For Dummies to cover the latest revisions and enhancements to this leading small business accounting software package. After a quick review of bookkeeping basics, you'll discover how QuickBooks 2013 can help you build the perfect budget, process payroll, simplify your tax return prep work, create invoices, manage inventory, generate income statements, balance accounts, and much more. You'll learn what you should do before you install and set up QuickBooks, then move on to basic bookkeeping concepts and the fundamentals of building a solid budget. You'll also discover how to enter data, create invoices, record and print sales receipts, monitor your job costs, and generate most common financial reports with ease. Veteran author Stephen Nelson updates his perennial bestseller and offers you easy-to-understand coverage of the newest release of QuickBooks Enables you to take control of managing your own business accounting and financial management tasks so you can

avoid having to hire expensive outside help Provides expert advice approach to show real-world IBM Cognos 10 Report Studio for getting started with QuickBooks, building the perfect budget,

processing payroll, creating invoices, managing inventory, tracking job costs, generating income statements, balancing accounts, creating financial reports, and more Takes you through the steps of going online with QuickBooks, backing up your data, and simplifying tax preparation QuickBooks 2013 For Dummies helps you take control of your financial management tasks. Big or small, your business will benefit!

*QuickBooks 2013: The Missing Manual* "O'Reilly Media, Inc." IBM Cognos 10 is the next generation off the leading performance management, analysis, and reporting standard for mid- to large-sized companies. One of the most exciting and useful aspects of IBM Cognos software is its powerful custom report creation capabilities. After learning the basics, report authors in the enterprise need to apply the technology to reports in their actual, complex work environment. This book provides that advanced know how. Using practical examples based on years of teaching experiences as IBM Cognos instructors, the authors provide you with examples of typical advanced reporting designs and complex queries in reports. The reporting solutions in this book can be directly used in a variety of real-world scenarios to provide answers to your business problems today. The complexity of the queries and the application of design principles go well beyond basic course content or introductory books. IBM Cognos 10 Report Studio: Practical Examples will help you find the answers to specific questions based on your data and your business model. It will use a combination tutorial and cookbook

solutions. If you are still using IBM Cognos 8 BI Report Studio, many of the examples have been tested against this platform as well. The final chapter has been dedicated to showing those features that are unique to the latest version of this powerful reporting solution.

QuickBooks 2019 For Dummies Cengage Learning Introduce your students to the latest that Microsoft Office has to offer with the new generation of Shelly Cashman Series books! For the past three decades, the Shelly Cashman Series has effectively introduced computer skills to millions of students. With Microsoft Office 2013, we're continuing our history of innovation by enhancing our proven pedagogy to reflect the learning styles of today's students. In this text you'll find features that are specifically designed to engage students, improve retention, and prepare them for future success. Our trademark step-by-step, screen-by-screen approach now encourages students to expand their understanding of Microsoft Office 2013 software through experimentation, critical thought, and personalization. With these

enhancements and more, the Shelly Cashman Series continues to deliver the most effective educational materials for you and your students. Important Notice: Media content referenced within the product description or the product text may not be available in the ebook version.

## Managing Indirect Spend The Sleeter Group

Manage employees effectively while avoiding legal trouble If you supervise employees or independent contractors, The Manager's Legal Handbook is the perfect resource. Need information about overtime? Want useful ideas on workplace policies? Have a question about trade secrets and need the answer now? This book

provides everything you need to stay within the bounds of the law, executives and procurement professionals with the knowledge and including information on: hiring discrimination and harassment wages and hours privacy time off drug testing, and firing and layoffs. Designed for managers, business owners, and human resources professionals who need answers on the go, The Manager's Legal Handbook covers the most common issues employers face. The 10th edition is completely updated to reflect changes to discrimination laws, overtime rules, minimum wage laws, and more. It also provides updated information on the laws of each state, including paid sick leave and paid family leave laws. of success based on real-world experience. It is a how-to guide **No Stress Tech Guide to Crystal Reports XI for Beginners** ABC-CLIO This title offers practical assistance to marketing and sales departments. Aubrey Wilson seeks to guide the reader out of long-term, formal strategies and jargon into a more straightforward analysis of how to get the most from the marketing audit. The handbook includes: a guide to key marketing audit questions and practical solutions; guidance on how to identify no-cost and low-cost marketing and sales techniques; and detailed checklists, backed up with examples and case histories to illustrate application. This text brings together tools, checklists and techniques to enable the reader to put together internal marketing audits that are applicable to any organization. It is accompanied by a free CD-ROM.

*The Ten Commandments of Raw Materials Sales* Cengage Learning Shows how to select and implement a new integrated library system, whether you purchase and install the software yourself or hire an outside consultant for the project.

*C# 2008 In Simple Steps* Cengage Learning

Managing corporate spend is far more complex than conducting RFPs. Learn how the most efficient and effective procurement departments operate, control costs, enforce compliance, and manage indirect spend. Managing Indirect Spend provides

[blog.iteadstudio.com](http://blog.iteadstudio.com) **by guest**

tools necessary to successfully reduce costs with a strong focus on the often-overlooked area of indirect spend. It also offers great value to those procurement and purchasing professionals aspiring to be leaders in the profession, regardless of the spend they manage. It includes an overview of the challenges faced when sourcing indirect spend categories, a detailed dive into the strategic sourcing process, tools that can help drive savings, technologies that drive efficiencies and compliance, and examples that clearly covers sourcing engagements of any complexity and provides the details needed to source effectively. The book is structured into sections covering the sourcing and procurement process, the tools and technologies, examples from the field, walkthroughs of specific sourcing engagements, guidance on building an effective sourcing team, and the information needed to become a best-in-class sourcing organization. Since the initial publication of this book, the procurement profession and the discipline of Strategic Sourcing have matured. Markets have changed, processes developed, trends have come and gone, and technology has experienced leaps and bounds, posing new and interesting challenges for procurement professionals. In addition to covering tried-and-true practices for strategic sourcing, this Second Edition discusses how strategic sourcing has evolved and provides an update on the techniques, tools, and resources available to purchasing groups. This book: Includes updated coverage of everything you need to know to source more effectively Covers the latest trends in procurement and sourcing,

including technology, process improvements and organizational design Presents guidance for reducing costs through strategic sourcing, no matter what the economic climate or level of maturity of the existing procurement organization Shows how effectively managing indirect costs can provide a huge impact on bott m line growth Introduces Market Intelligence (MI), including techniques, tools, and resources available to procurement and supply chain management groups With tools, real-world examples, and practical strategies, Managing Indirect Spend provides insider guidance for big bottom-line growth through effective management of indirect costs.

Microsoft Office 2013: Introductory The Sleeter Group This is a book that helps you to learn C# using Visual Studio 2008. Precision, an easy-to-understanding style, real life examples in support of the concepts, and practical approach in presentation are some of the features that make the book unique in itself. The text in the book is presented in such a way that is equally helpful to beginners as well as professionals. Apart from basic concepts of C#, this edition of the book particularly deals with some new and advanced topics, such as WPF, WCF, WF and LINQ. The book covers: C# programming basics · Object oriented programming concepts· Developing Windows applications· Working with standard controls, dialog boxes and menus· Developing WPF applications· Creating database-driven Windows and WPF applications· LINQ· Deploying Windows applications using Windows Installer and ClickOnce· Developing Workflow applications· Creating and using Web Services and WCF Services Learning QuickBooks Step-by-Step - Using QuickBooks Payroll - Version 2005 IBM Press

Introduce your students to the new generation of Microsoft Office with the

new generation of Shelly Cashman Series books! For the past three decades, the Shelly Cashman Series has effectively introduced computer skills to millions of students. With Office 2013, we're continuing our history of innovation by enhancing our proven pedagogy to reflect the learning styles of today's students In Microsoft Office 2007: Introductory Concepts and Techniques, Premium Video Edition you'll find exciting videos, which correlate to the Table of Contents and mirror the step-by-step pedagogy of the Microsoft Office 2013 text to reinforce the skills taught in each chapter. Important Notice: Media content referenced within the product description or the product text may not be available in the ebook version.